# **Hortonworks Data Platform**

**Ambari Release Notes** 

(Jul 21, 2015)

[docs.hortonworks.com](http://docs.hortonworks.com)

#### **Hortonworks Data Platform : Ambari Release Notes**

Copyright © 2012-2015 Hortonworks, Inc. All rights reserved.

The Hortonworks Data Platform, powered by Apache Hadoop, is a massively scalable and 100% open source platform for storing, processing and analyzing large volumes of data. It is designed to deal with data from many sources and formats in a very quick, easy and cost-effective manner. The Hortonworks Data Platform consists of the essential set of Apache Hadoop projects including MapReduce, Hadoop Distributed File System (HDFS), HCatalog, Pig, Hive, HBase, Zookeeper and Ambari. Hortonworks is the major contributor of code and patches to many of these projects. These projects have been integrated and tested as part of the Hortonworks Data Platform release process and installation and configuration tools have also been included.

Unlike other providers of platforms built using Apache Hadoop, Hortonworks contributes 100% of our code back to the Apache Software Foundation. The Hortonworks Data Platform is Apache-licensed and completely open source. We sell only expert technical support, [training](http://hortonworks.com/hadoop-training/) and partner-enablement services. All of our technology is, and will remain free and open source. Please visit the [Hortonworks Data Platform](http://hortonworks.com/technology/hortonworksdataplatform) page for more information on Hortonworks technology. For more information on Hortonworks services, please visit either the [Support](http://hortonworks.com/support) or [Training](http://hortonworks.com/hadoop-training) page. Feel free to [Contact Us](http://hortonworks.com/about-us/contact-us/) directly to discuss your specific needs.

Licensed under the Apache License, Version 2.0 (the "License"); you may not use this file except in compliance with the License. You may obtain a copy of the License at

<http://www.apache.org/licenses/LICENSE-2.0>

Unless required by applicable law or agreed to in writing, software distributed under the License is distributed on an "AS IS" BASIS, WITHOUT WARRANTIES OR CONDITIONS OF ANY KIND, either express or implied. See the License for the specific language governing permissions and limitations under the License.

# **Table of Contents**

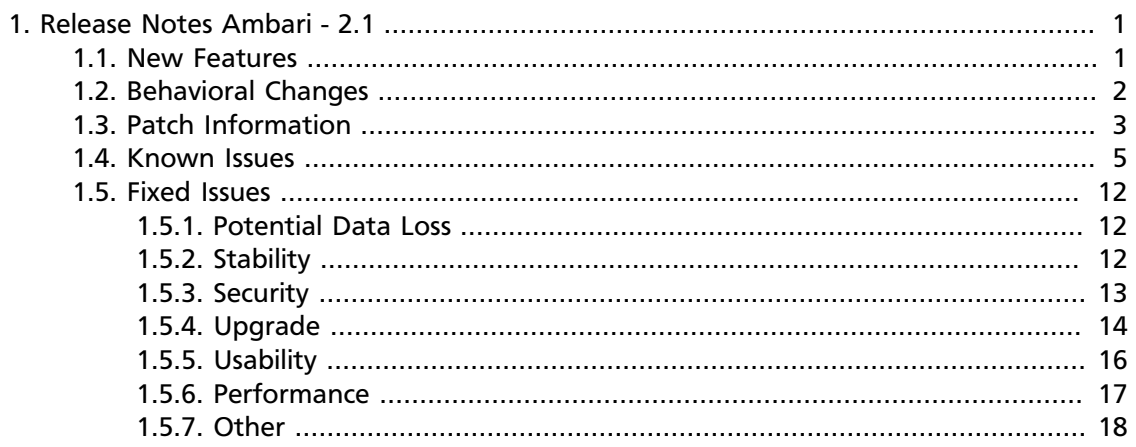

# **List of Tables**

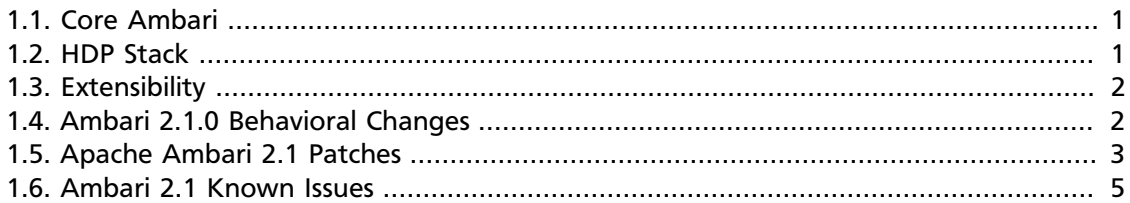

# <span id="page-4-0"></span>**1. Release Notes Ambari - 2.1**

#### **RELEASE NOTES:** Apache Ambari 2.1

The Ambari 2.1 Release Notes summarize and describe the following information released in Ambari 2.1:

- [New Features](ambari_relnotes-2.1.0.0-new-features.html)
- [Behavioral Changes](ambari_relnotes-2.1.0.0-behavioral-changes.html)
- [Patch Information](ambari_relnotes-2.1.0.0-patch-information.html)
- [Known Issues](ambari_relnotes-2.1.0.0-known-issues.html)
- [Fixed Issues](ambari_relnotes-2.1.0.0-fixed-issues.html)

### <span id="page-4-2"></span><span id="page-4-1"></span>**1.1. New Features**

The Ambari 2.1 release includes the following new features and improvements:

#### **Table 1.1. Core Ambari**

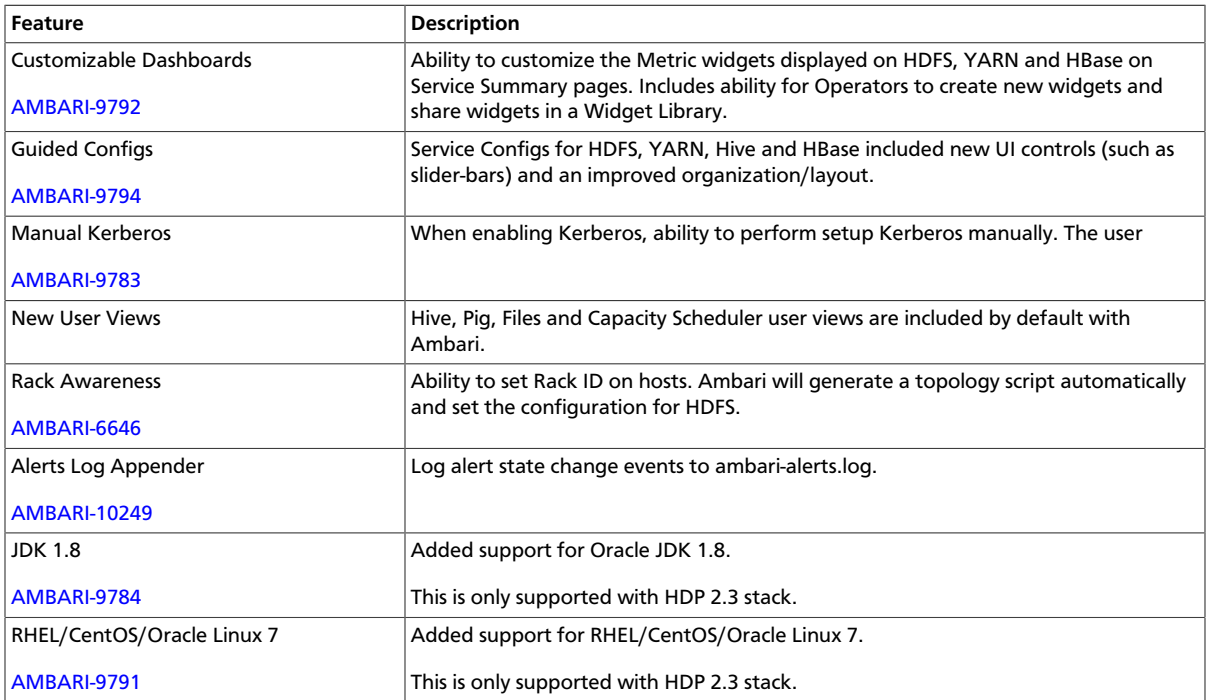

#### <span id="page-4-3"></span>**Table 1.2. HDP Stack**

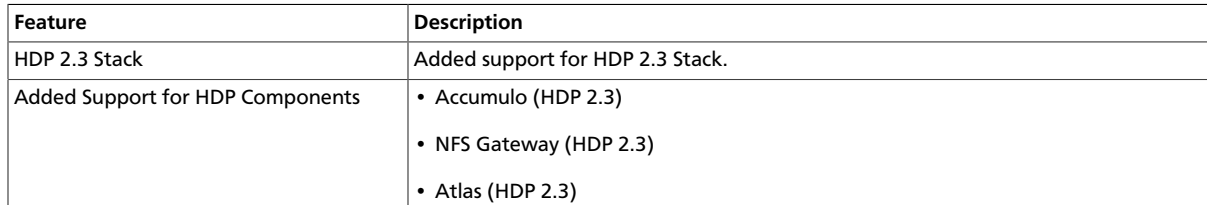

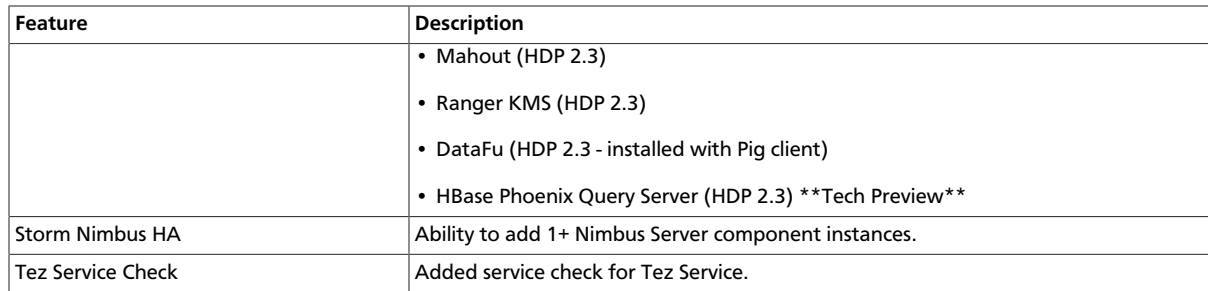

#### <span id="page-5-1"></span>**Table 1.3. Extensibility**

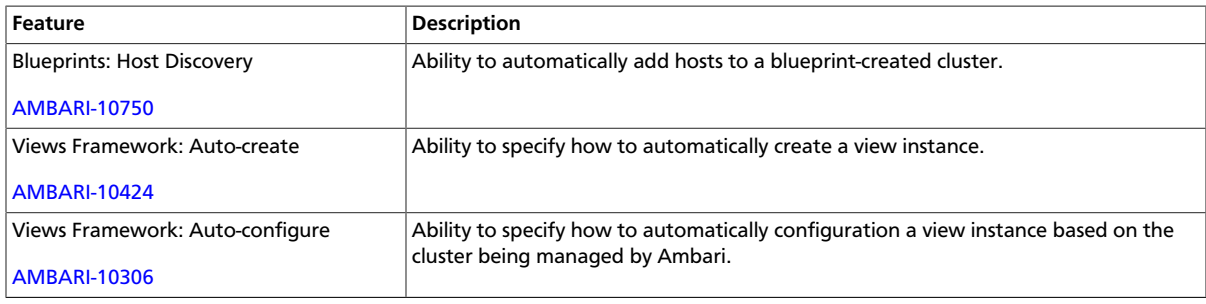

# <span id="page-5-0"></span>**1.2. Behavioral Changes**

Ambari 2.1.0 introduces the following changes in behavior as compared to previous Ambari versions:

#### <span id="page-5-2"></span>**Table 1.4. Ambari 2.1.0 Behavioral Changes**

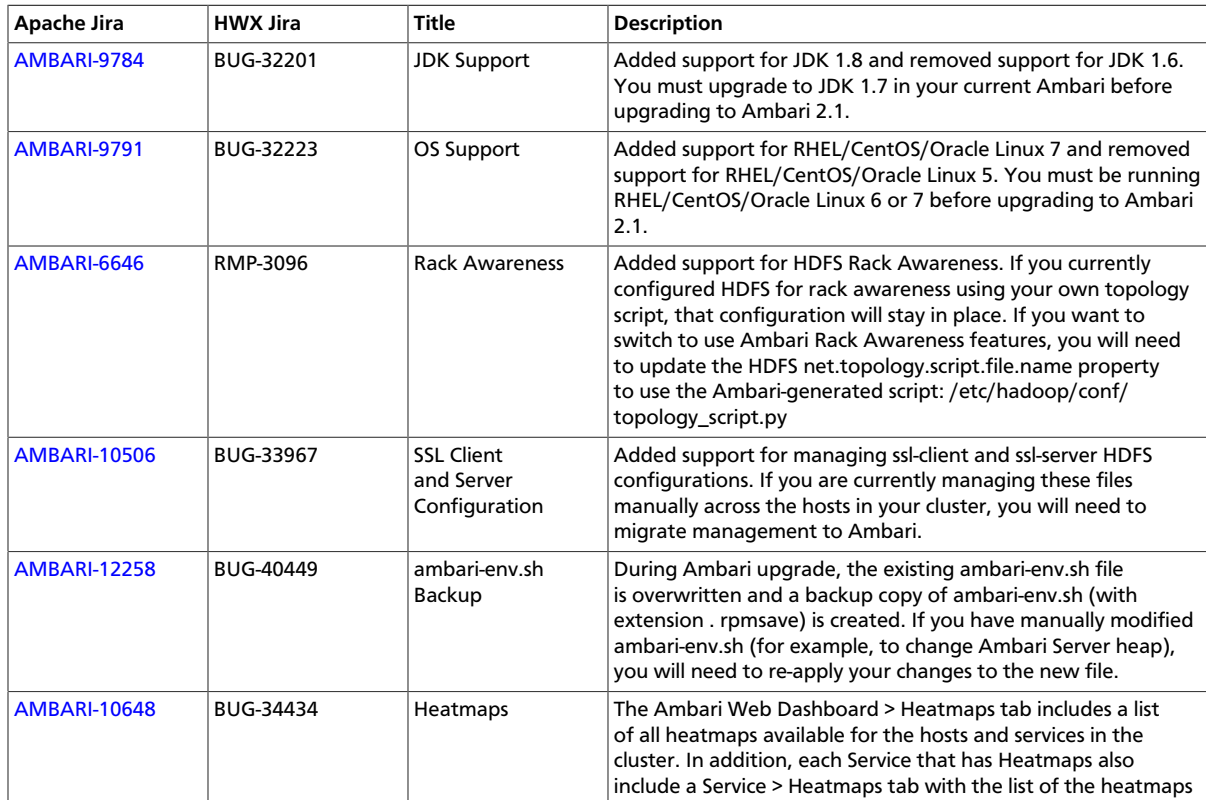

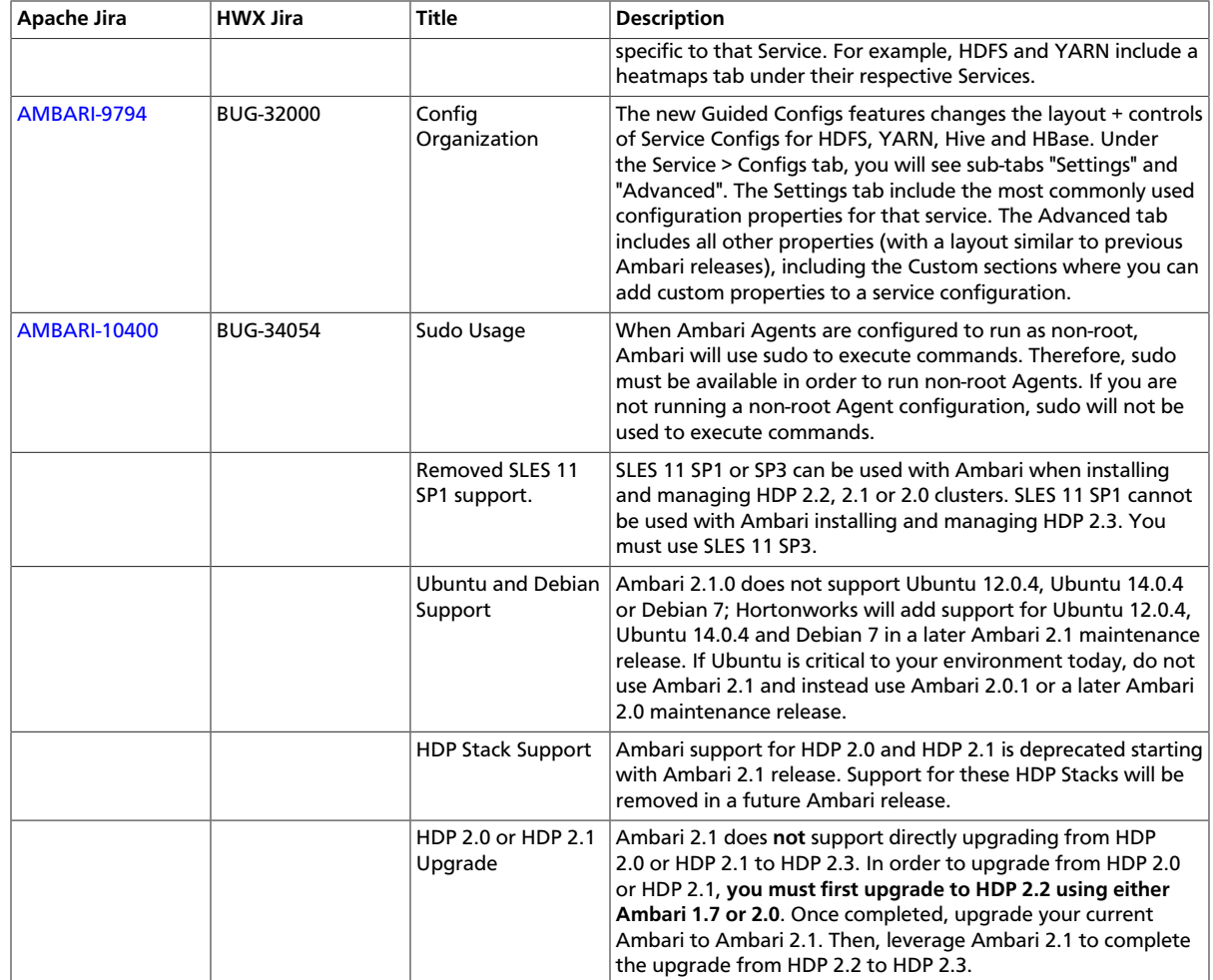

# <span id="page-6-0"></span>**1.3. Patch Information**

Ambari 2.1 is based on Apache Ambari 2.1 and the following patches.

#### <span id="page-6-1"></span>**Table 1.5. Apache Ambari 2.1 Patches**

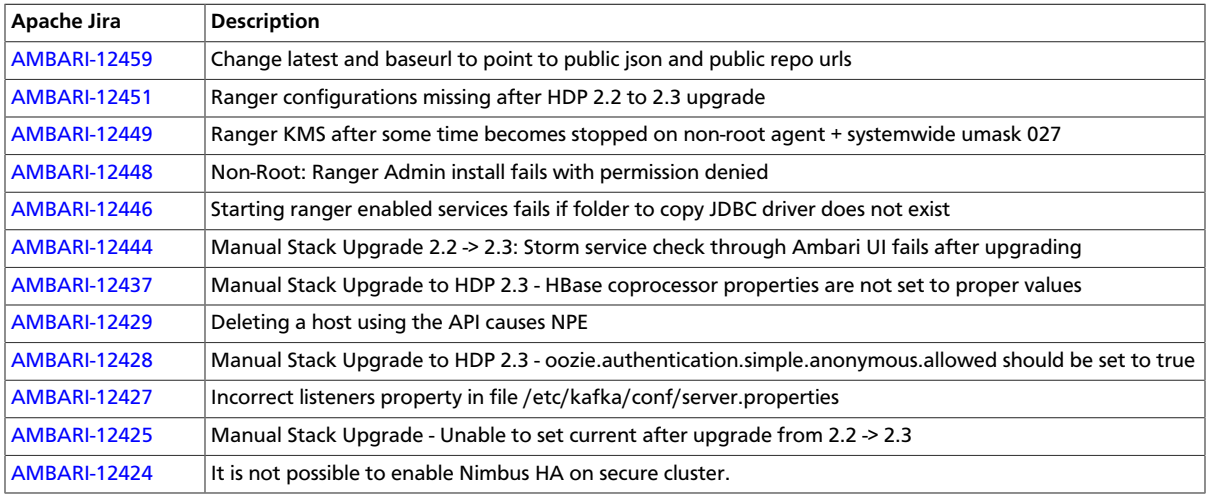

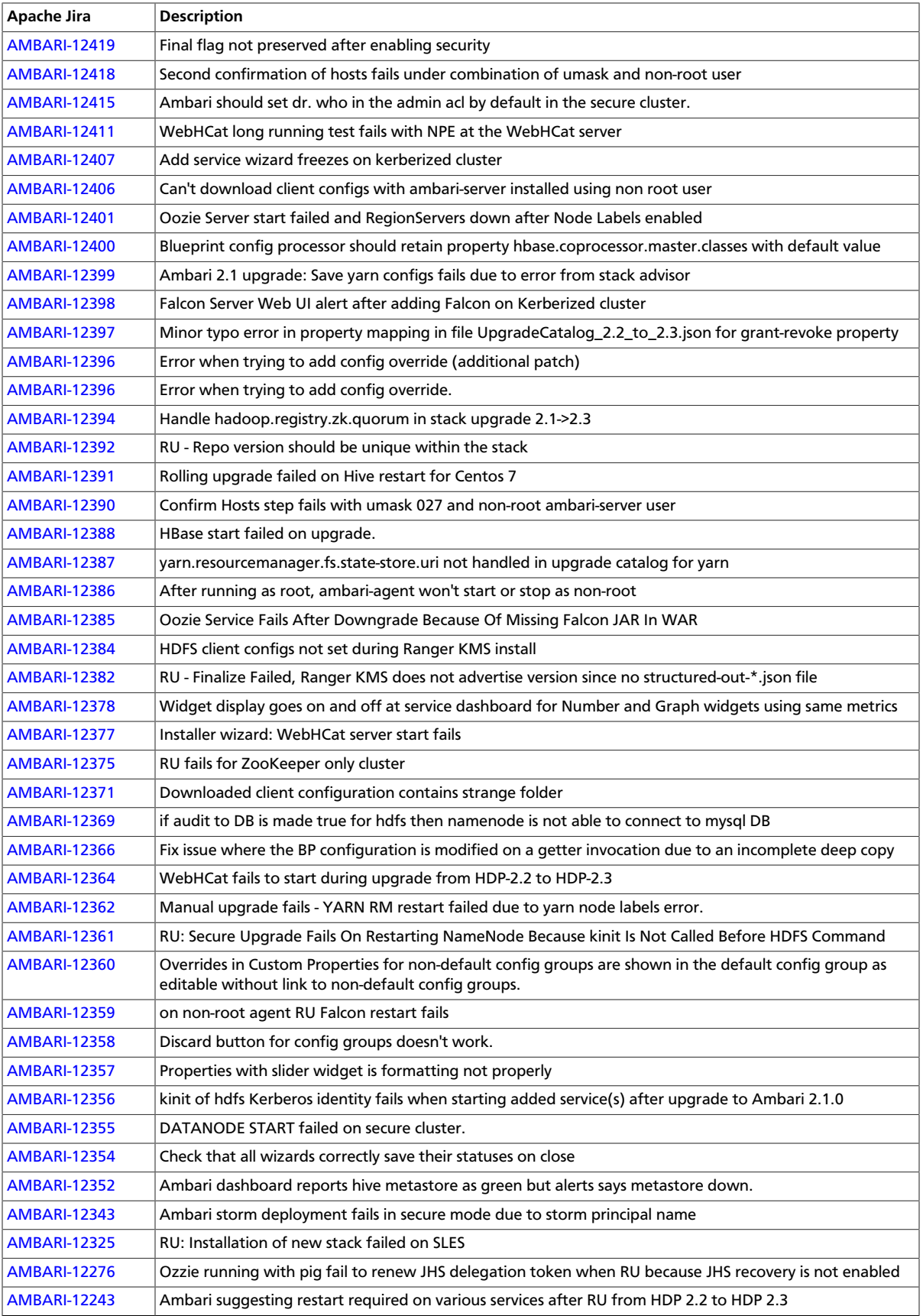

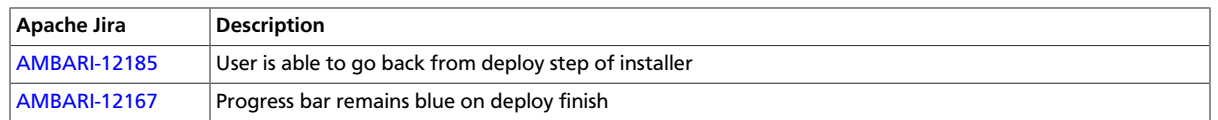

## <span id="page-8-0"></span>**1.4. Known Issues**

Ambari 2.1 has the following known issues, scheduled for resolution in a future release. Please work around the following issues with Ambari 2.1:

#### <span id="page-8-1"></span>**Table 1.6. Ambari 2.1 Known Issues**

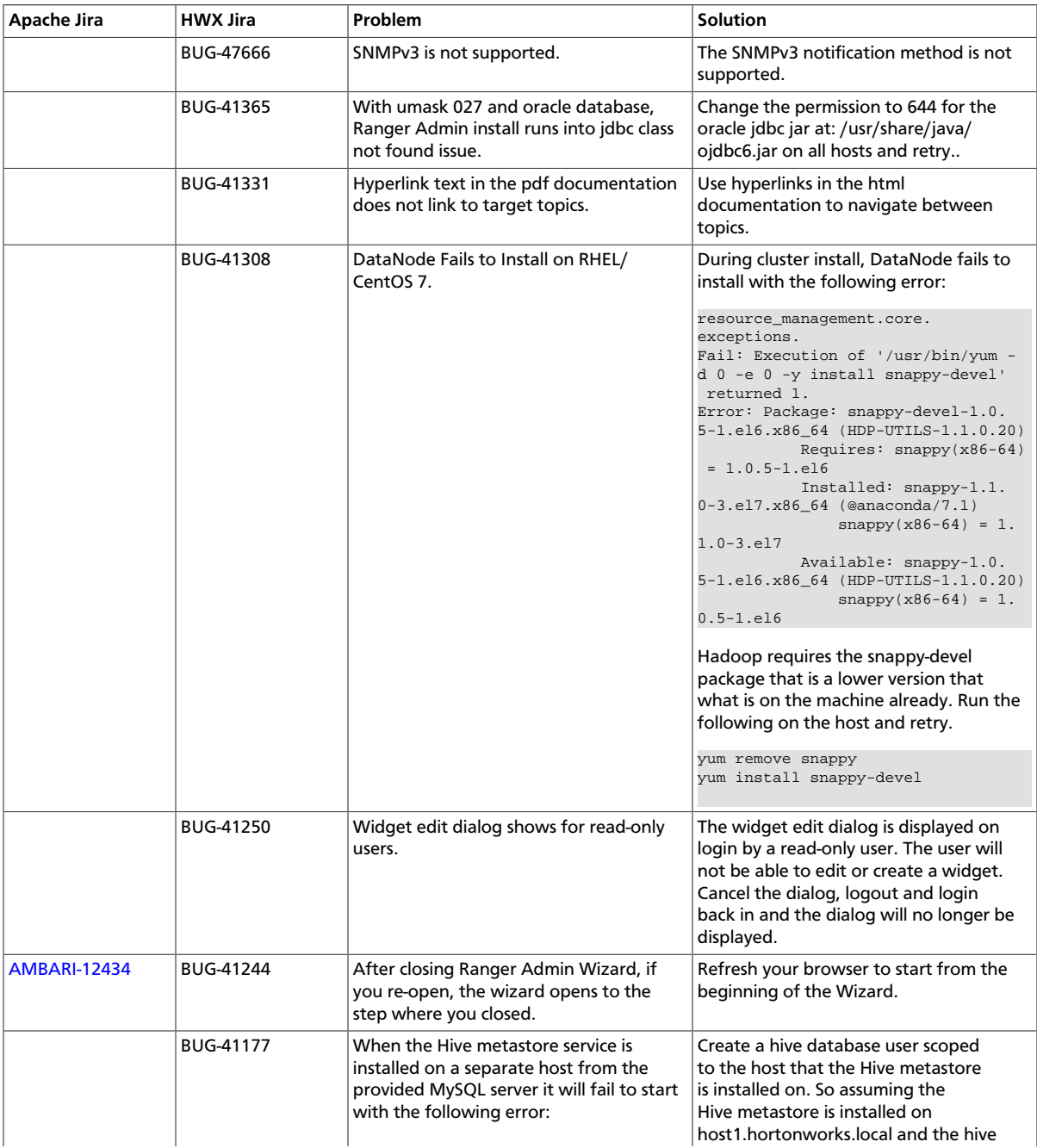

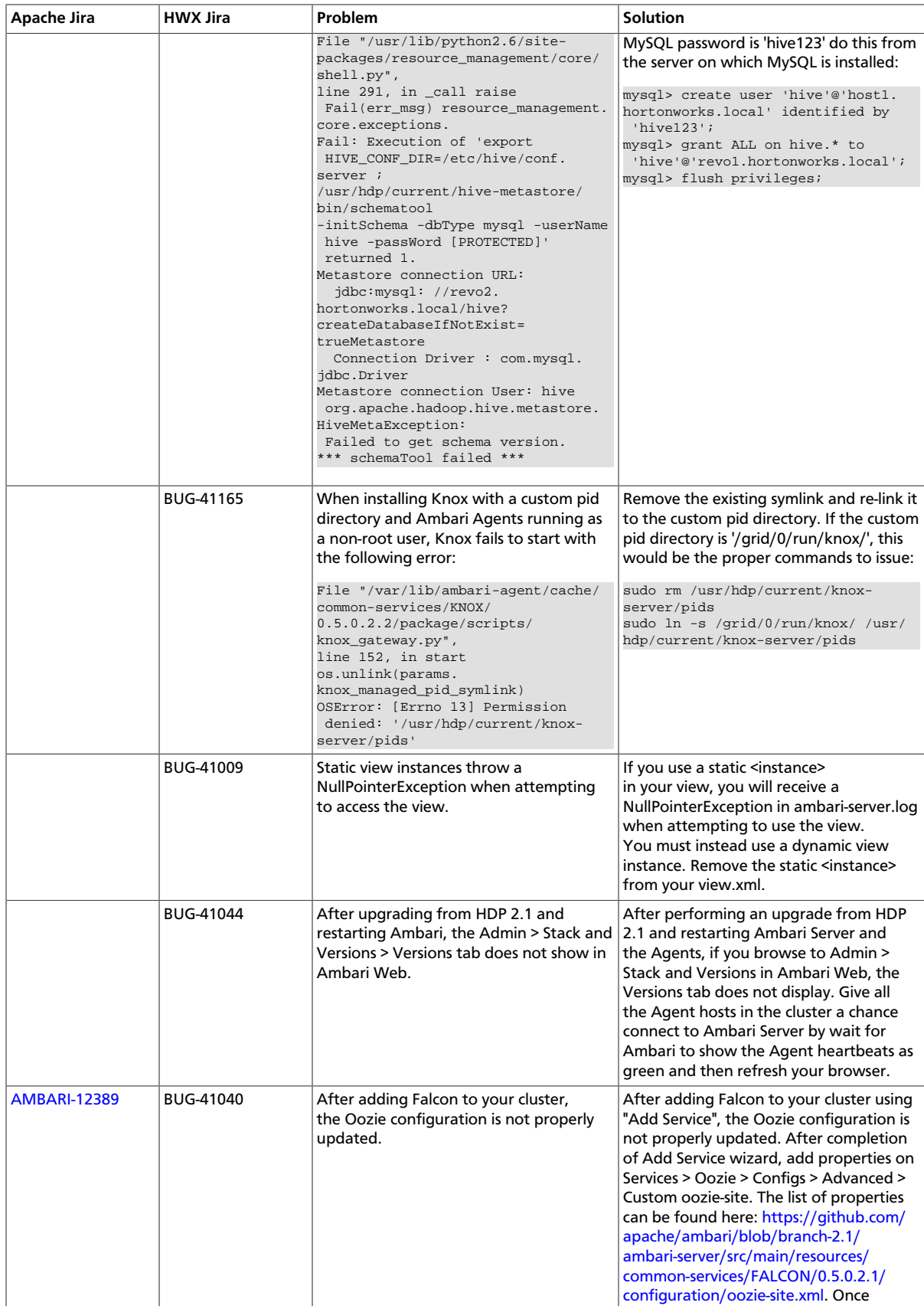

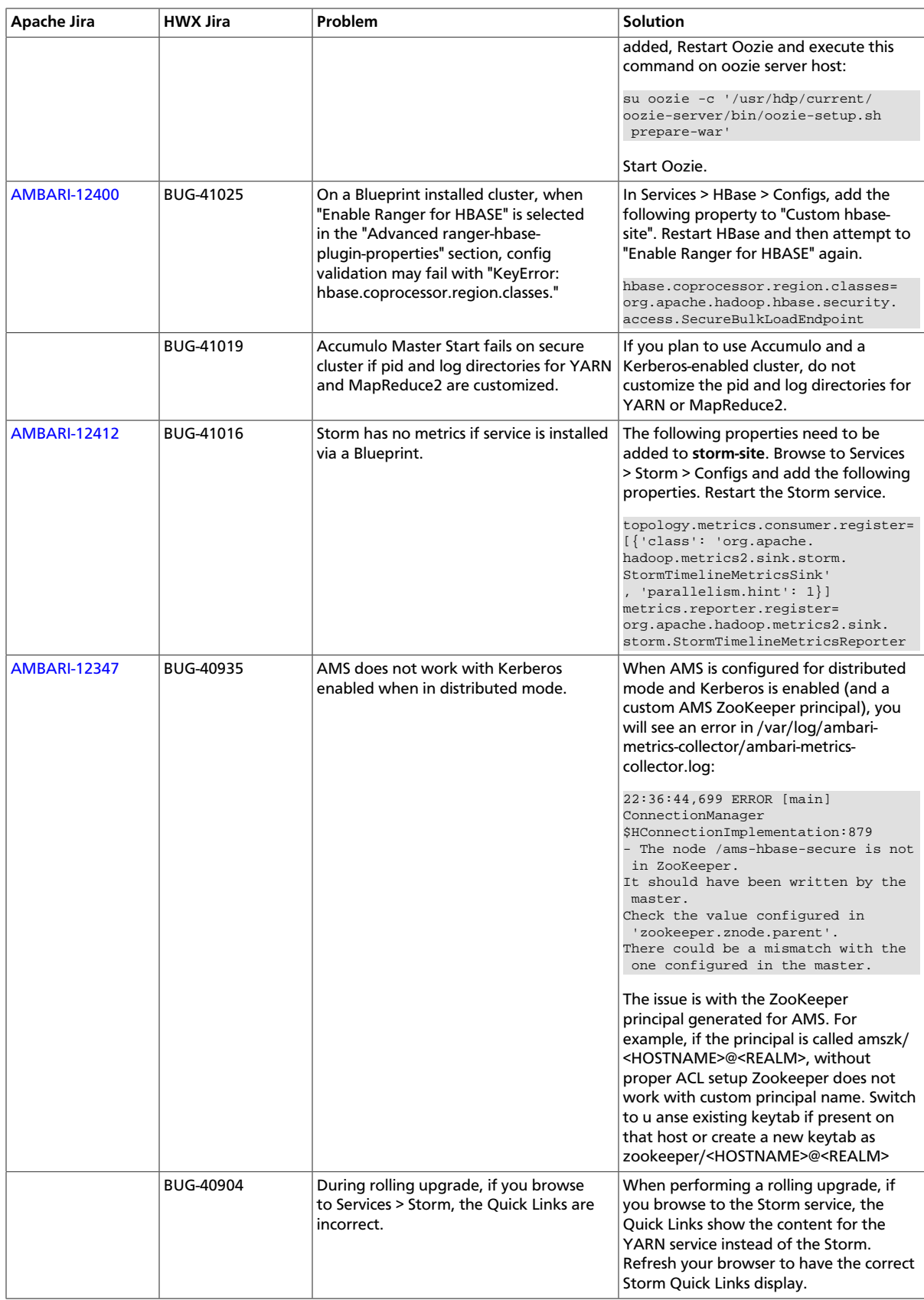

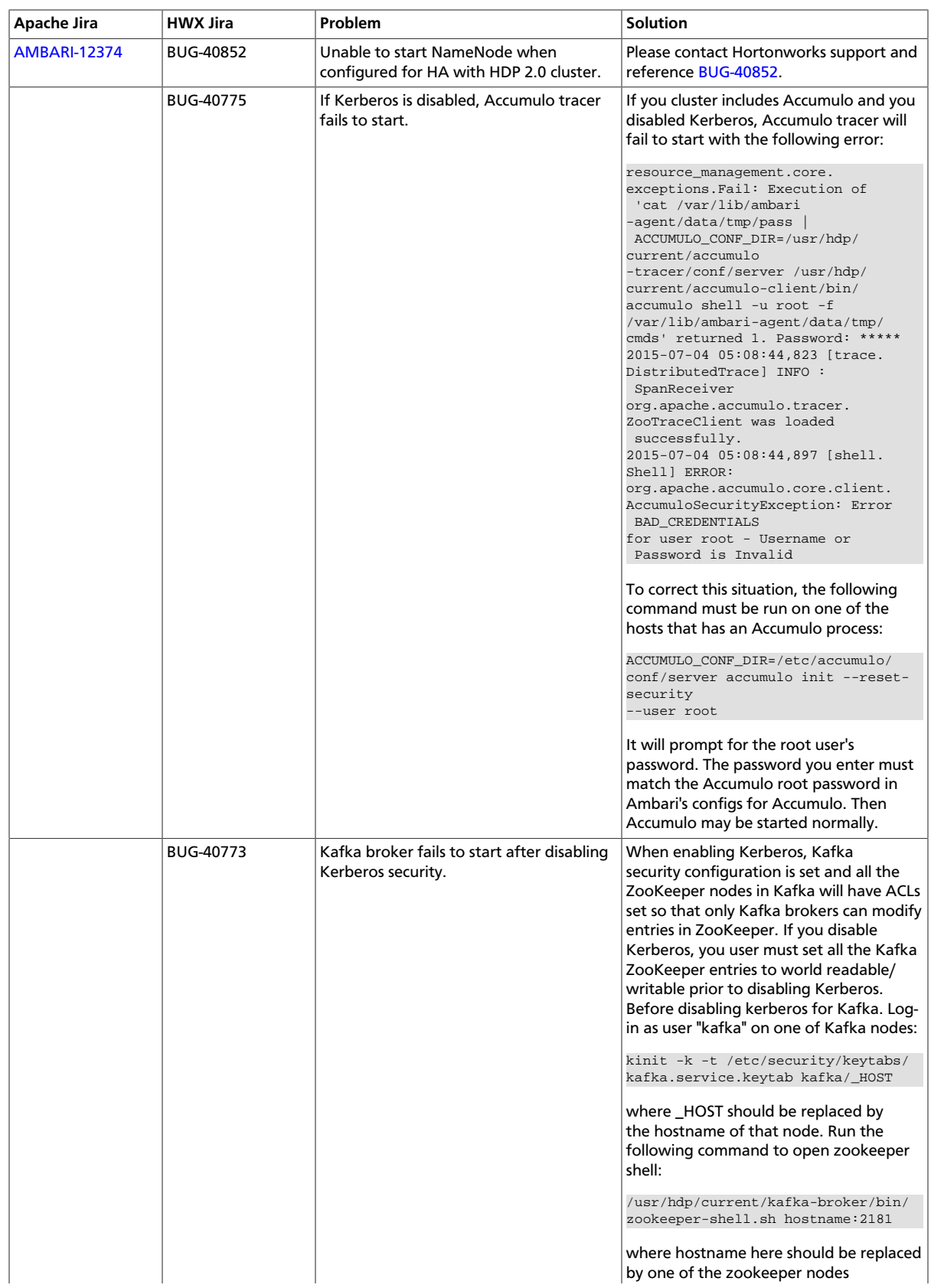

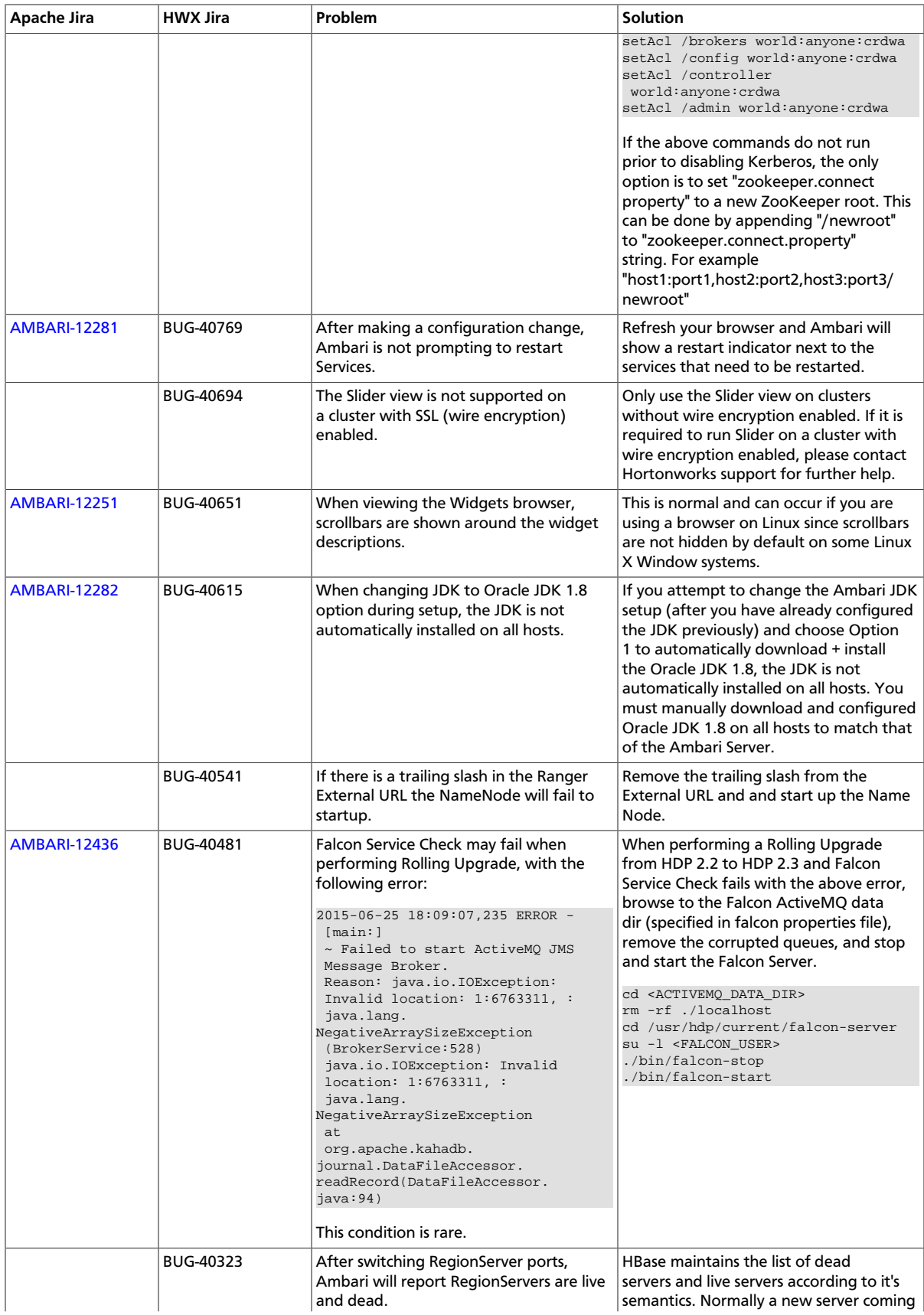

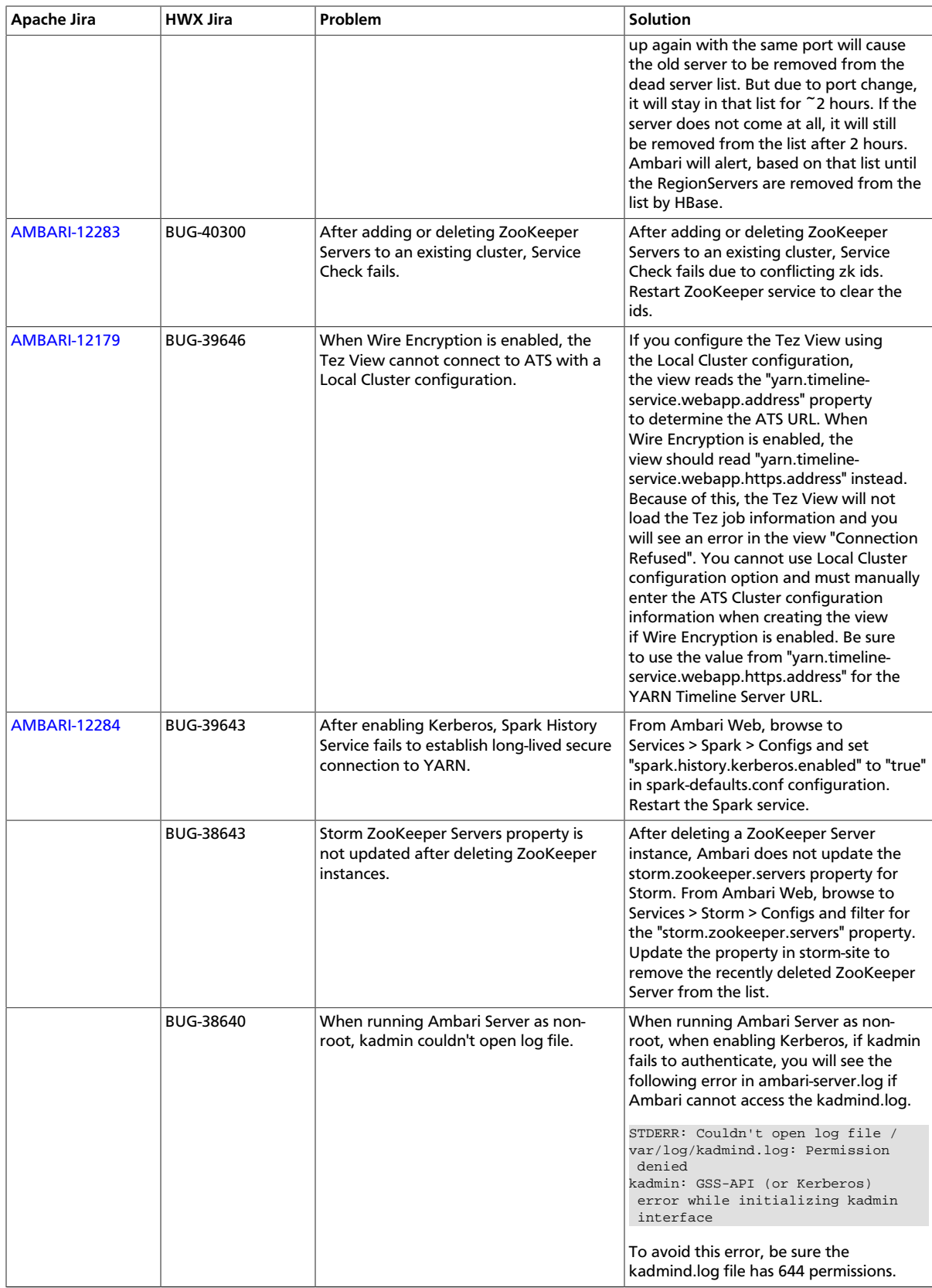

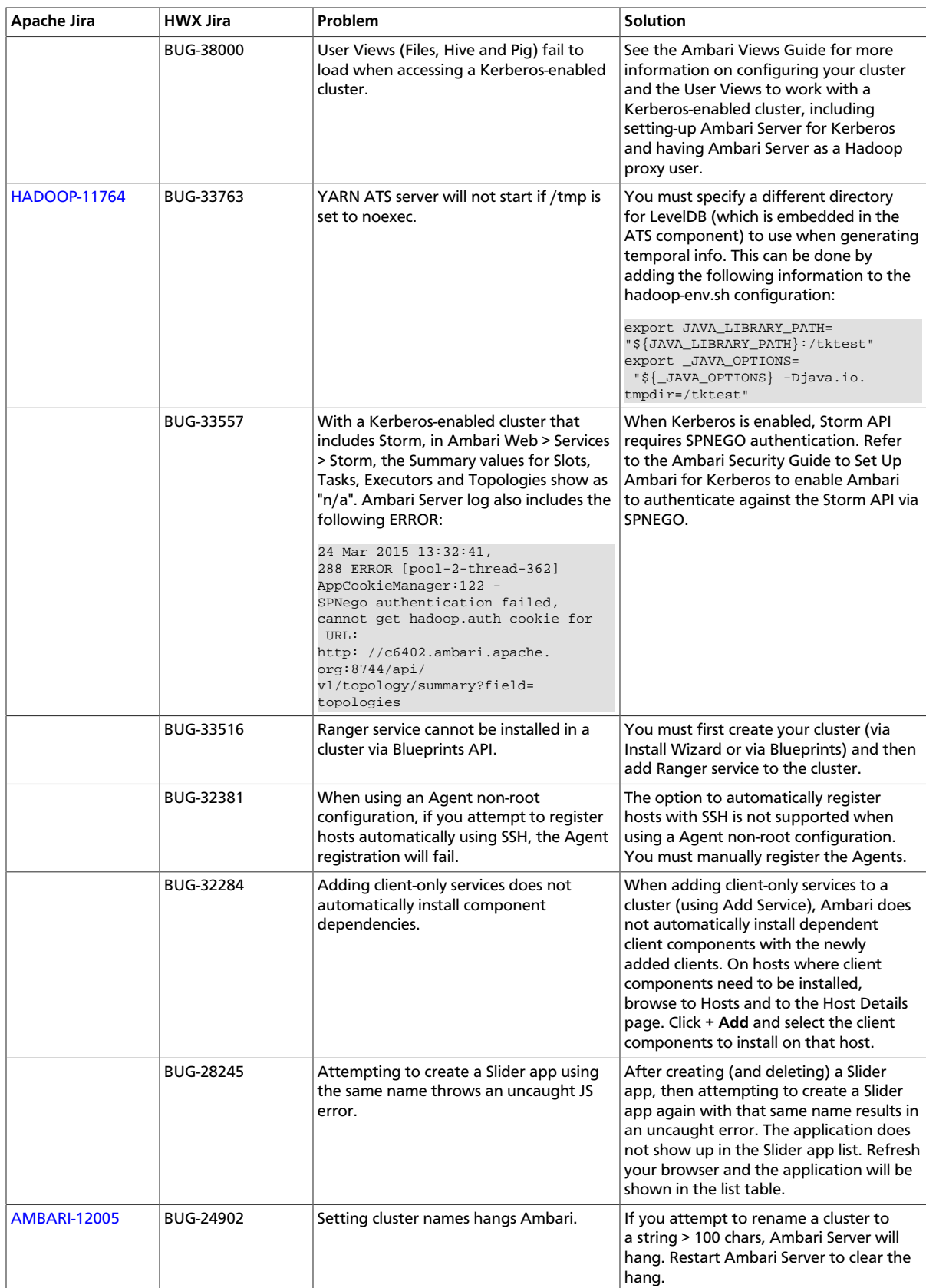

## <span id="page-15-0"></span>**1.5. Fixed Issues**

The following sections list selected issues resolved in Ambari 2.1.

- [Potential Data Loss](_potential_data_loss.html)
- [Stability](_stability.html)
- [Security](_security.html)
- [Upgrade](_upgrade.html)
- [Usability](_usability.html)
- [Performance](_performance.html)
- [Other](_other.html)

### <span id="page-15-1"></span>**1.5.1. Potential Data Loss**

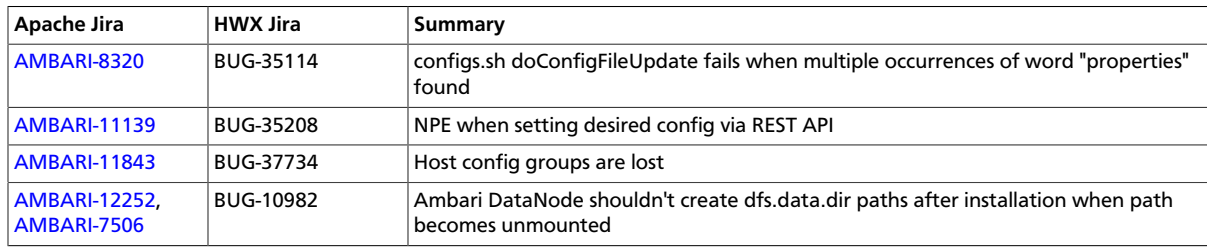

### <span id="page-15-2"></span>**1.5.2. Stability**

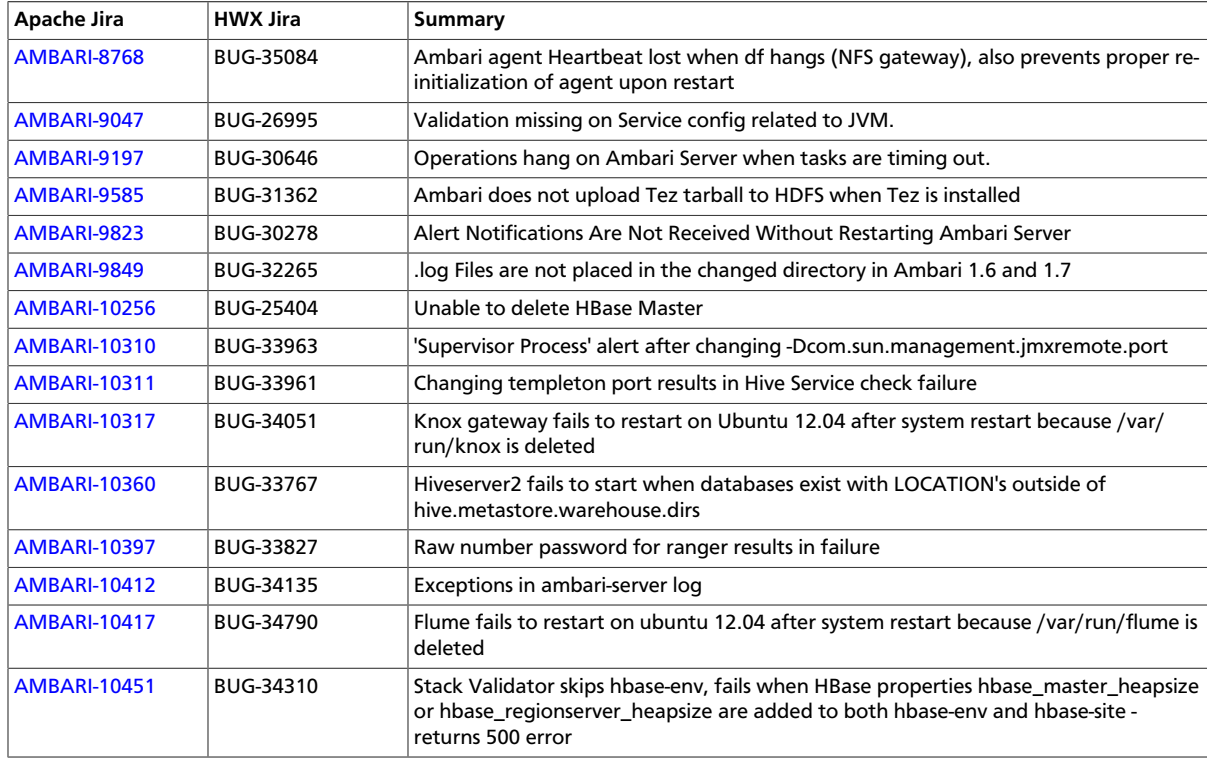

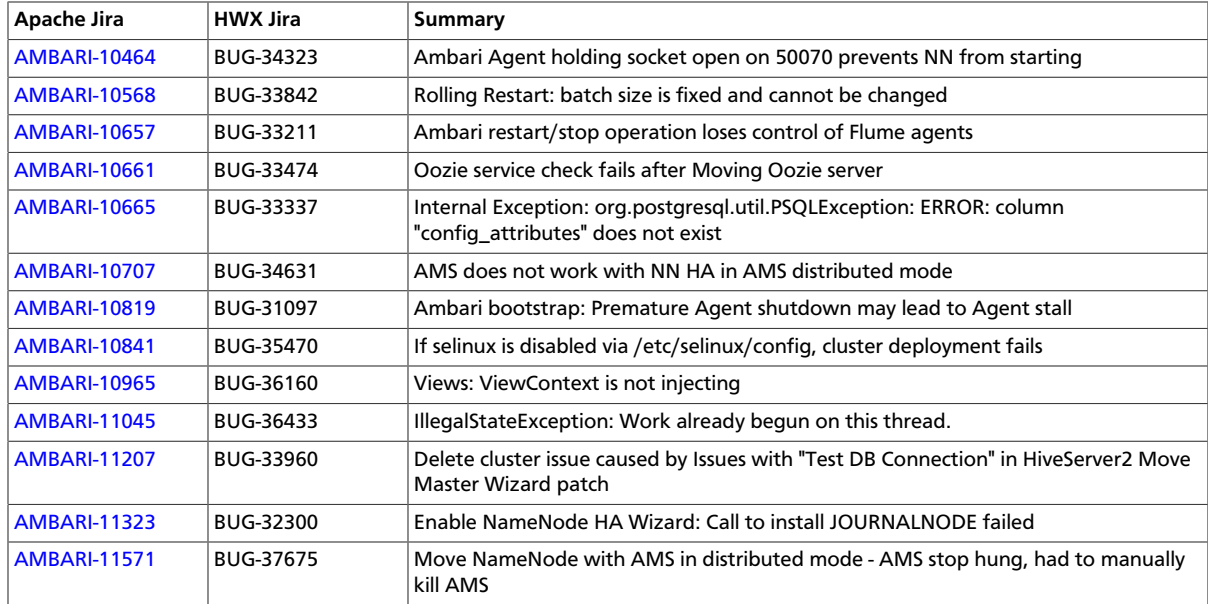

### <span id="page-16-0"></span>**1.5.3. Security**

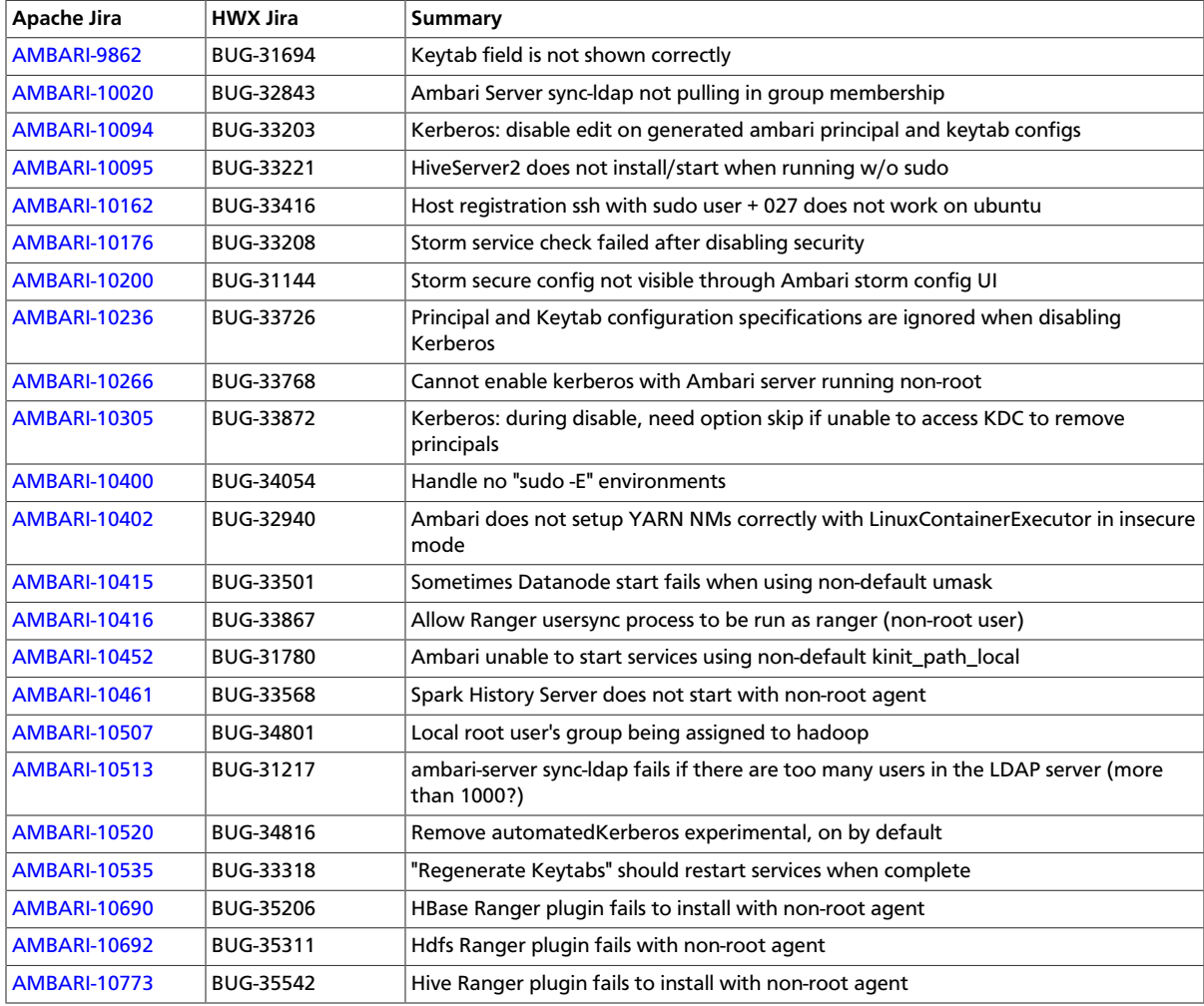

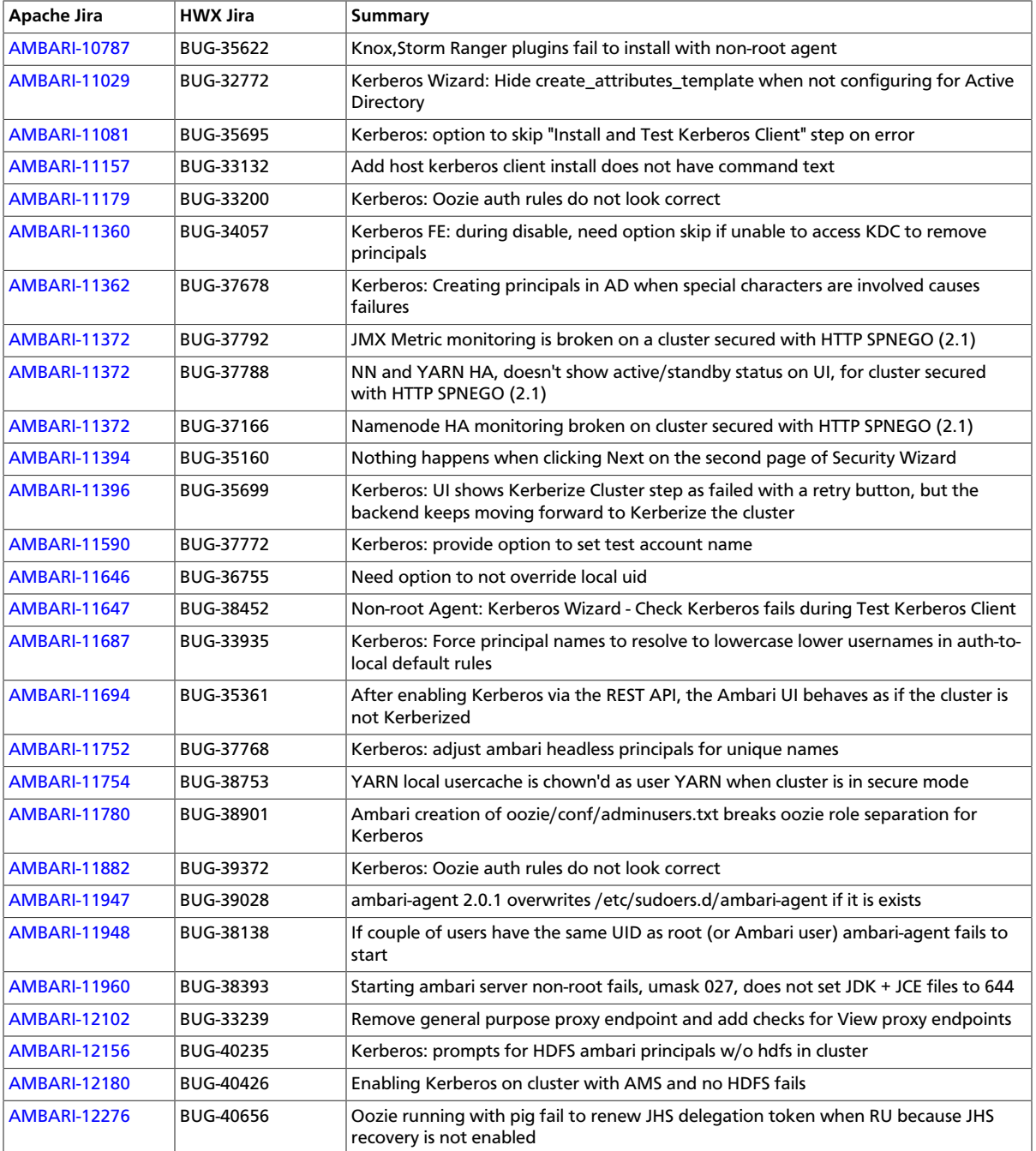

### <span id="page-17-0"></span>**1.5.4. Upgrade**

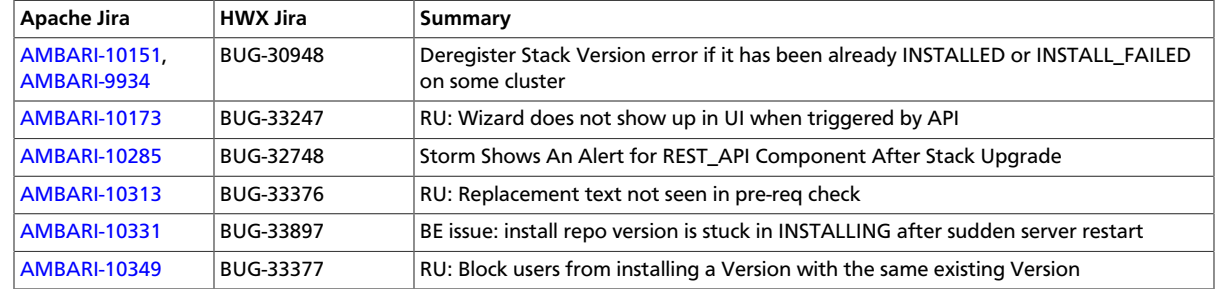

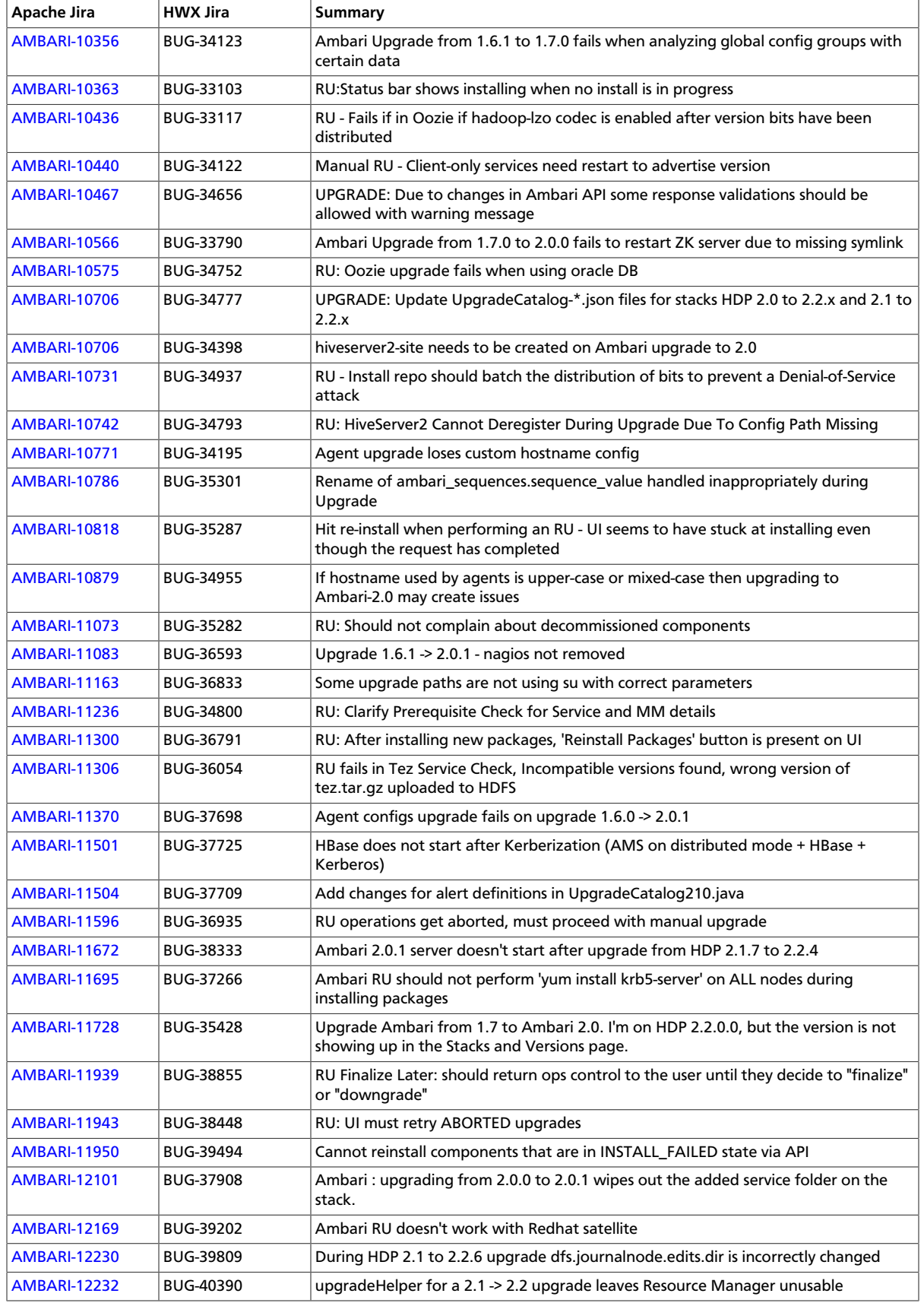

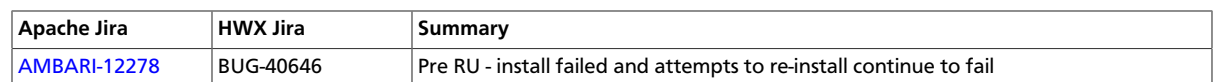

# <span id="page-19-0"></span>**1.5.5. Usability**

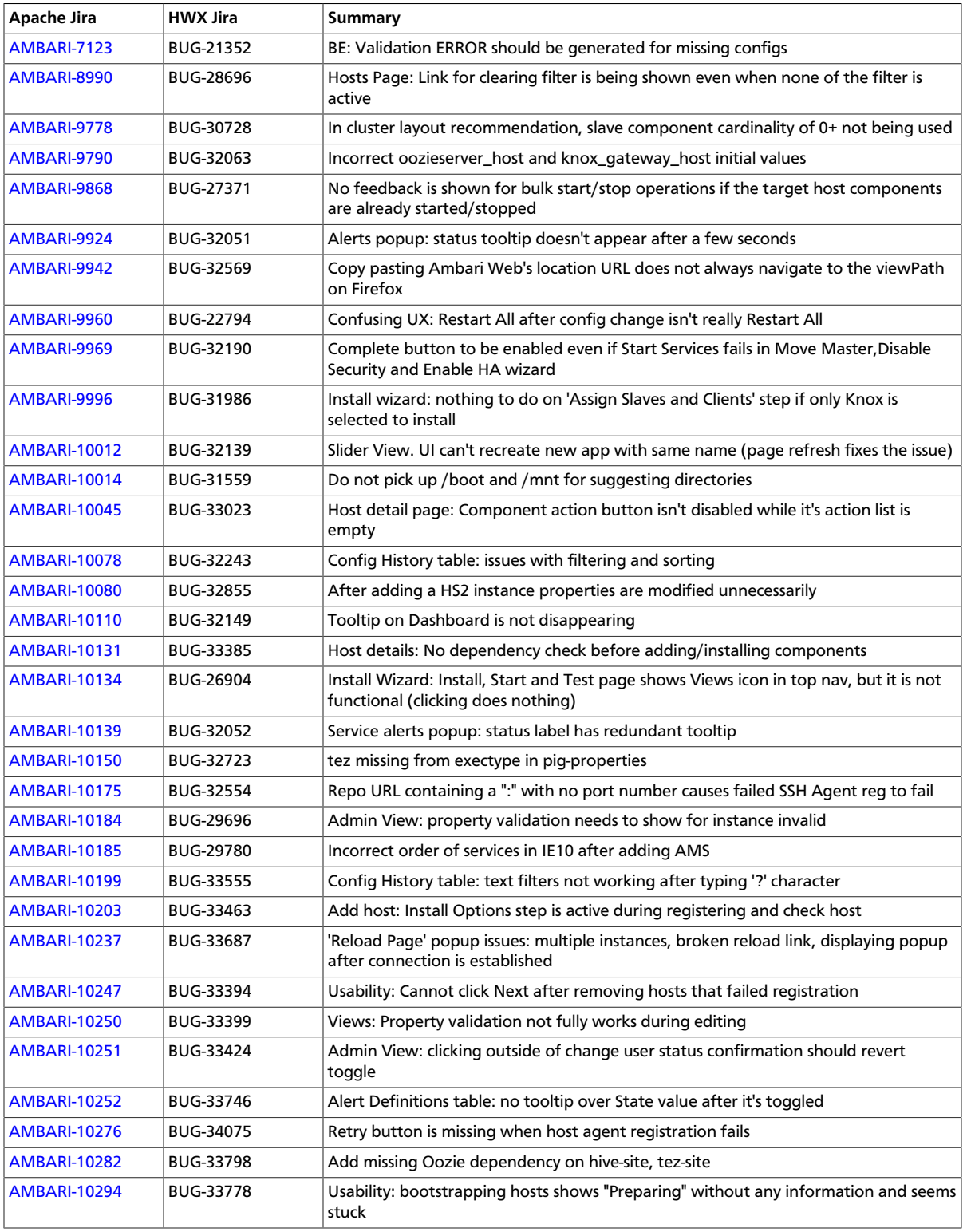

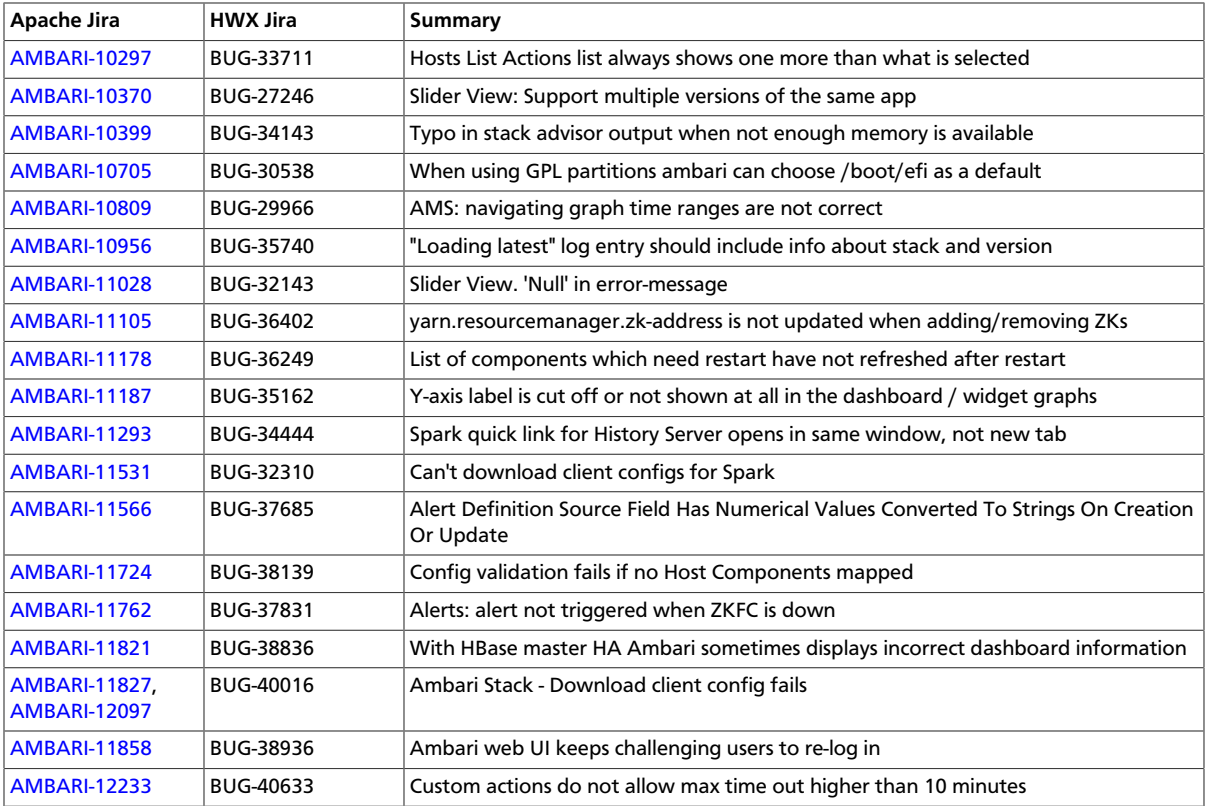

### <span id="page-20-0"></span>**1.5.6. Performance**

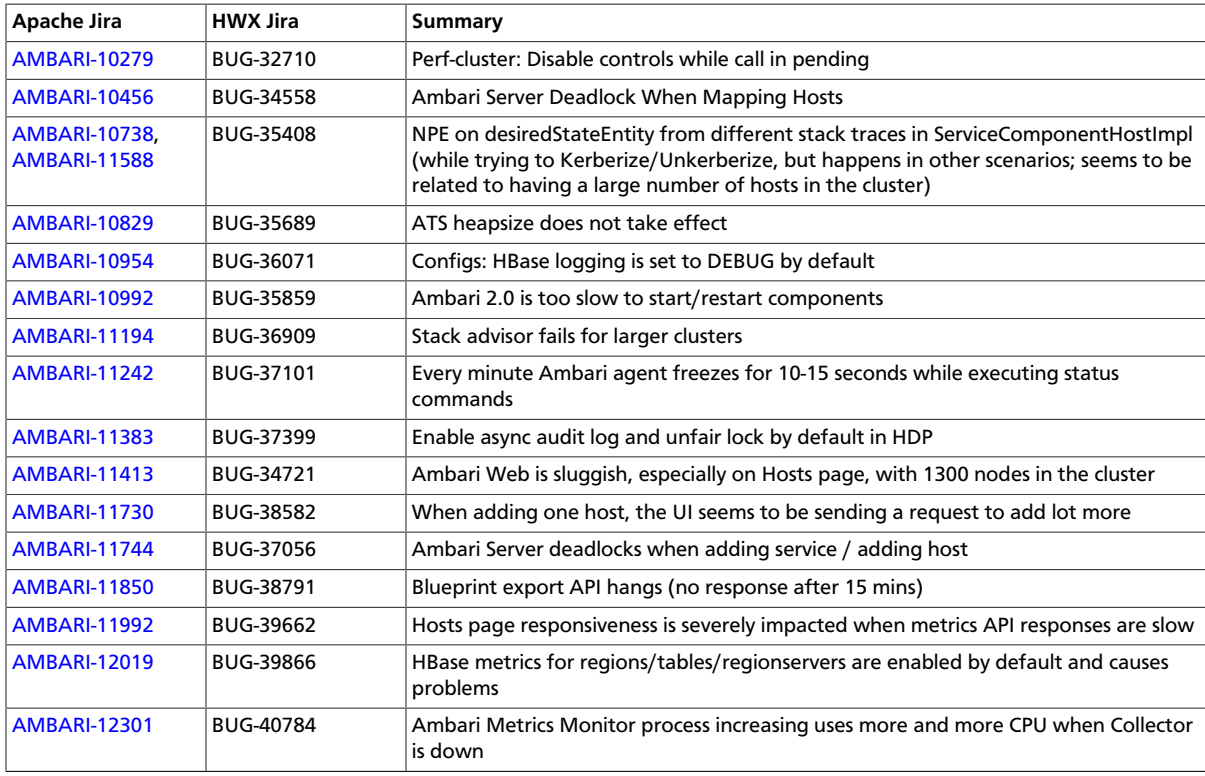

### <span id="page-21-0"></span>**1.5.7. Other**

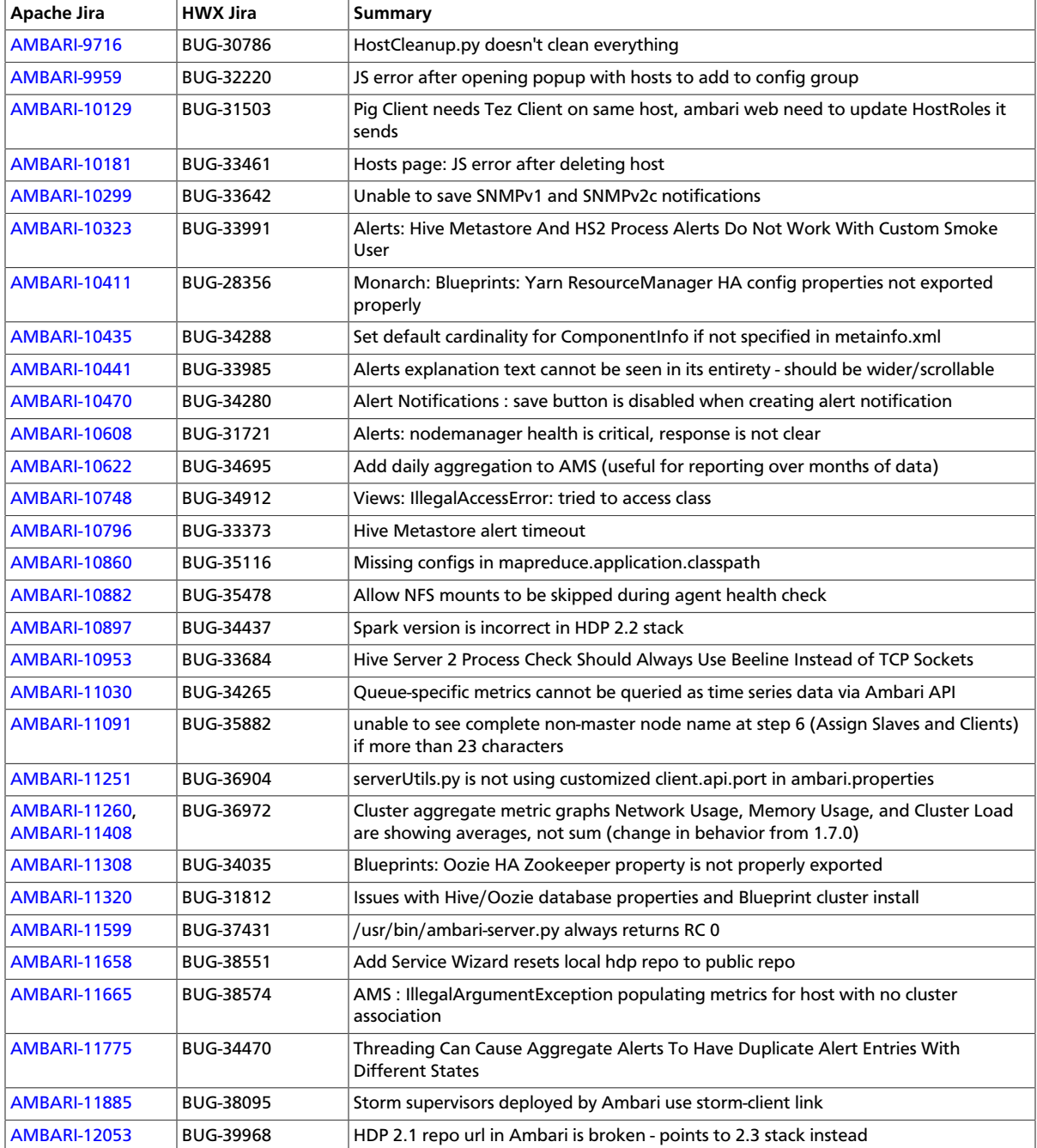